# **Ruby trunk - Feature #2645**

# **Have a method in StringScanner which returns the position in characters rather than in bytes**

01/25/2010 07:57 PM - stefanocr (Stefano Crocco)

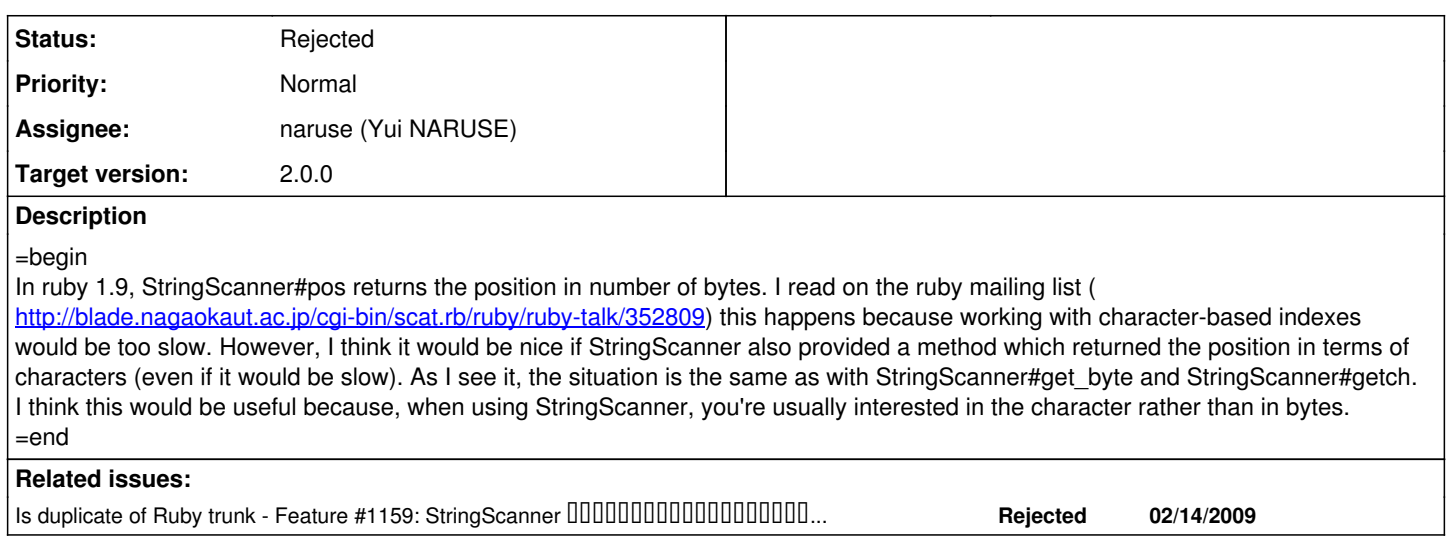

## **History**

## **#1 - 01/26/2010 02:30 AM - murphy (Kornelius Kalnbach)**

 $=$ begin

+1...but what to name it?

- char pos
- chpos
- index (like String#index)

by the way, the documentation for StringScanner#pos states:

In the 'terminated' position (i.e. the string is exhausted), this value is the length of the string.

This is not true:

irb(main):002:0> s = StringScanner.new('äöü'); s.scan(/.\*/); s.pos  $\Rightarrow 6$ irb(main):003:0> s.string.length  $\Rightarrow 3$ =end

## **#2 - 01/26/2010 05:06 PM - naruse (Yui NARUSE)**

*- Priority changed from Normal to 3*

=begin StringScanner's pos is related to IO#pos.

Feature#1159 is also about this. (but in Japanaese)

A problem is: ss = StringScanner.new("äöü") ss.get\_byte ss.char\_pos #=> what is this result?

And more, I doubt the use case. Can you tell us more detailed use case?

> the documentation for StringScanner#pos states: In the 'terminated' position (i.e. the string is exhausted), this value is the length of the string.

thanks, I fixed the doc. =end

## **#3 - 04/02/2010 08:47 AM - znz (Kazuhiro NISHIYAMA)**

- *Category set to ext*
- *Target version set to 2.0.0*

=begin

=end

### **#4 - 04/02/2010 08:48 AM - znz (Kazuhiro NISHIYAMA)**

*- Status changed from Open to Feedback*

=begin

 $=$ end

#### **#5 - 10/25/2010 11:32 PM - gettalong (Thomas Leitner)**

=begin

I had a similar problem: I wanted to extract a part of a StringScanner-backed string.

Consider the following use case:

- The StringScanner ss is used to arrive at a certain position.
- The current position is saved, ie. start\_pos = ss.pos.
- Then ss is used to do some scanning, arriving at a new position: end\_pos = ss.pos
- Extracting the string between start pos and end pos using ss.string[start pos..end pos] does not work in case the range contains multibyte characters.

#### My work-around is the following:

```
   # Extract the part of the StringScanner +strscan+ backed string specified by the +range+. This
# method works correctly under Ruby 1.8 and Ruby 1.9.
def extract_string(range, strscan)
    result = nil
    if RUBY_VERSION >= '1.9'
        begin
             enc = strscan.string.encoding
             strscan.string.force_encoding('ASCII-8BIT')
            result = strscan.string[range].force_encoding(enc)
         ensure
             strscan.string.force_encoding(enc)
         end
    else
        result = strscan.string[range]
    end
    result
end
```
=end

#### **#6 - 03/18/2012 03:05 PM - naruse (Yui NARUSE)**

*- Description updated*

gettalong wrote:

I had a similar problem: I wanted to extract a part of a StringScanner-backed string.

Consider the following use case:

- The StringScanner ss is used to arrive at a certain position.
- The current position is saved, ie. start\_pos = ss.pos.
- Then ss is used to do some scanning, arriving at a new position: end\_pos = ss.pos
- Extracting the string between start\_pos and end\_pos using ss.string[start\_pos..end\_pos] does not work in case the range contains multibyte characters.

You can use String#byteslice.

### **#7 - 03/25/2012 01:49 PM - mame (Yusuke Endoh)**

*- Assignee set to naruse (Yui NARUSE)*

# **#8 - 10/27/2012 05:23 AM - naruse (Yui NARUSE)**

*- Status changed from Feedback to Rejected*